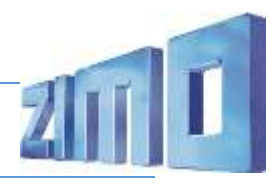

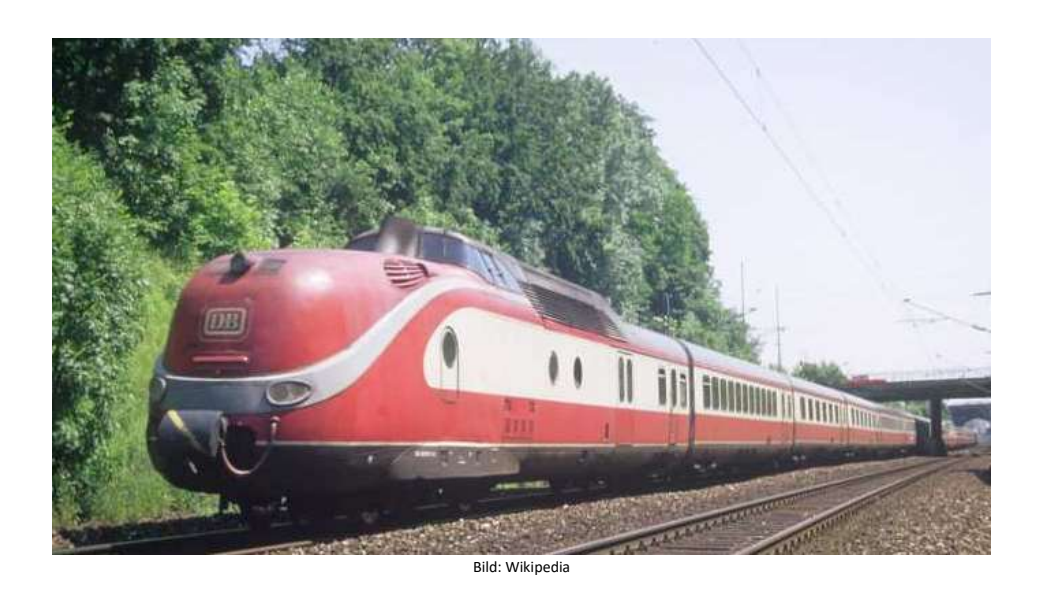

Die Baureihe VT 11.5 war ein Diesel-Parade-Triebzug der Deutschen Bundesbahn (DB). Im Jahr 1968 wurden die Triebköpfe (Maschinenwagen) zur Baureihe 601, die Mittelwagen zur Baureihe 901. 1957 geliefert, wurden die 7 bis 10-teiligen Einheiten im TEE-Verkehr nach Amsterdam, Oostende, Zürich und Paris eingesetzt. Teilweise wurden die Züge mit Doppeleinheiten des VT 11.5 gefahren, aber auch mit dem VT 08 gekuppelt. Zwischen 1968 und 1971 wurden die Züge auch als F-Züge bzw. InterCity, ab 1980 dann zehnteilig im Touristiksonderverkehr als Alpen-See-Express eingesetzt. 1990 wurde eine zehnteilige Einheit von Italien nach Deutschland ausgeliehen und von Juli bis September 1990 als Intercity "Max Liebermann" von der Deutschen Reichsbahn zwischen Hamburg und Berlin eingesetzt. In jedem originalen Triebkopf befindet sich ein schnelllaufender Zwölfzylinder-Fahrdieselmotor 12V 538 TA 10 von MTU (= Maybach MD 650/1B ) mit 1100 PS. Für die Stromversorgung war in jedem Triebkopf außerdem ein Achtzylinder-Hilfsdieselmotor der Motorenwerke Mannheim (MWM) eingebaut. Diese Züge bestanden aus je einem Maschinenwagen an den Zugenden, zwei Abteilwagen, einem Großraumwagen, einem Speisewagen und einem Küchenwagen. Insgesamt sind noch sieben Triebköpfe erhalten.

Elf Maschinenwagen der Baureihe DSB MA, sowie Zwischen- und Steuerwagen (AM, BM, BR, BS), wurden zwischen 1963 und 1966 an die Dänischen Staatsbahnen (DSB) abgeliefert. Sie waren bis 1990 in Einsatz.

Quelle: Wikipedia

**16Bit**

## Projekt Einstellungen und Information: ZIMO Projektnr.: A020

Das Projekt wurde komplett in der neuen 16-Bit Technologie für ZIMO MS-Decoder realisiert

- Dieses Projekt ist für den (im Modell angetriebenen) Triebkopf 1 vorgesehen
- Der Decoder muss mindestens Software Version 4.202 aufweisen.
- Der Decoder lässt sich auf Adresse 3 steuern
- Um die Funktionstüchtigkeit des Projektes zu gewährleisten, sollten CV-Werte nur sehr behutsam verändert werden.

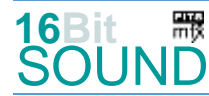

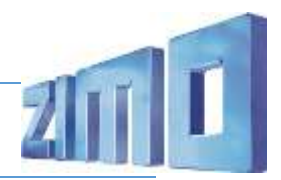

- Ein Reset kann durch CV #8 = 8 durchgeführt werden.
- Im Projekt ist der Einsatz eines gepulsten Rauchgenerators (Heizelement + Ventilator) vorgesehen. Das Heizelement findet Anschluss an FA2. Bei "kleinen Decodern" muss noch CV #133 auf den Wert 1 gesetzt werden (FA4 als Ventilatoranschluss).

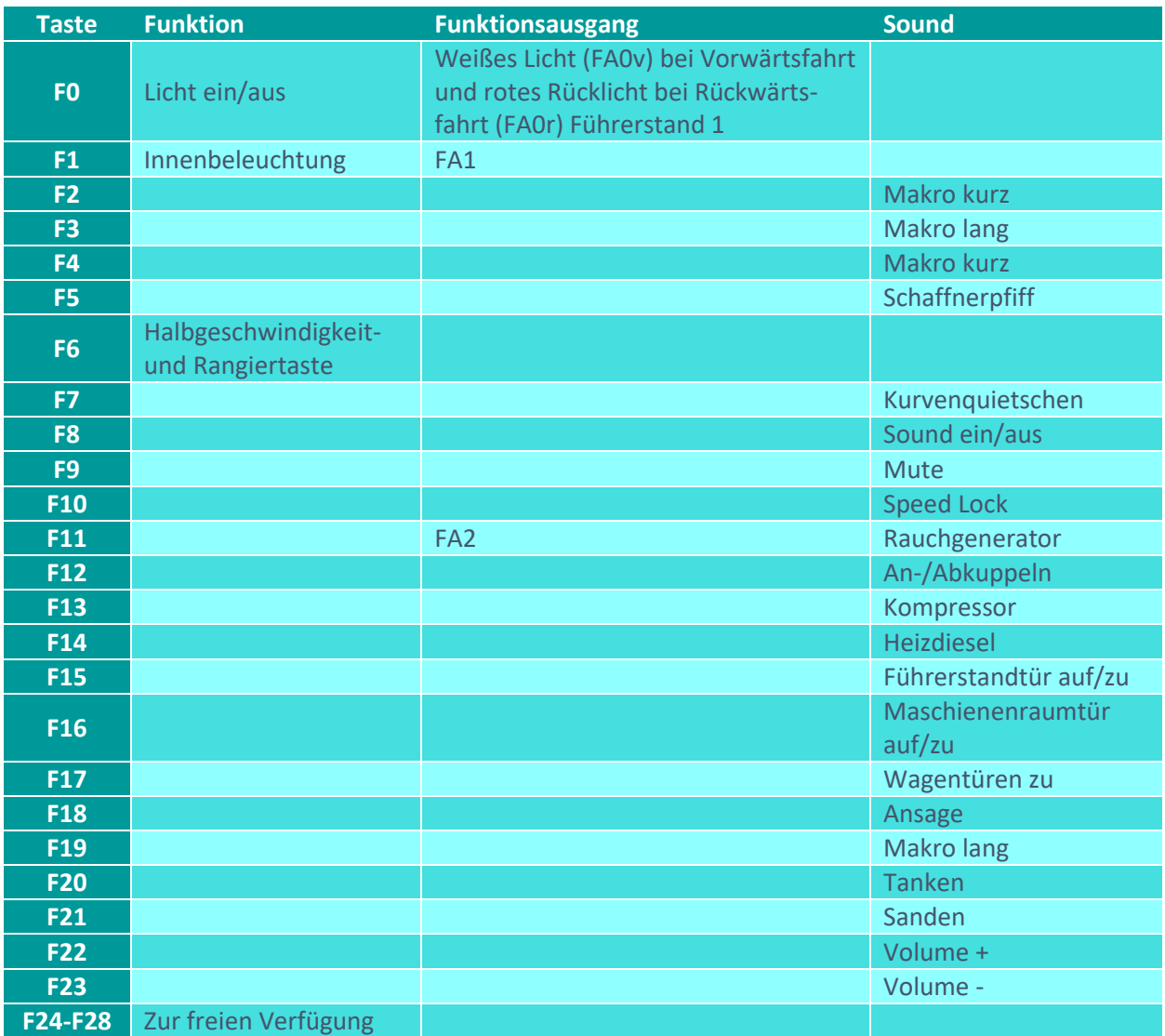

# Sound ein/aus auf F8 entspricht dem ZIMO Standard:

Soll Sound ein/aus mit F1 geschaltet werden, sind folgende CVs zu programmieren:

- $-CV$  401 = 8
- $-CV$  408 = 1

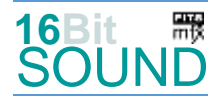

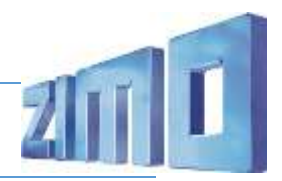

#### Zufallsgeneratoren:

Z1: Kompressor nach Anhalten Z1: Kompressor

### Geänderte CVs:

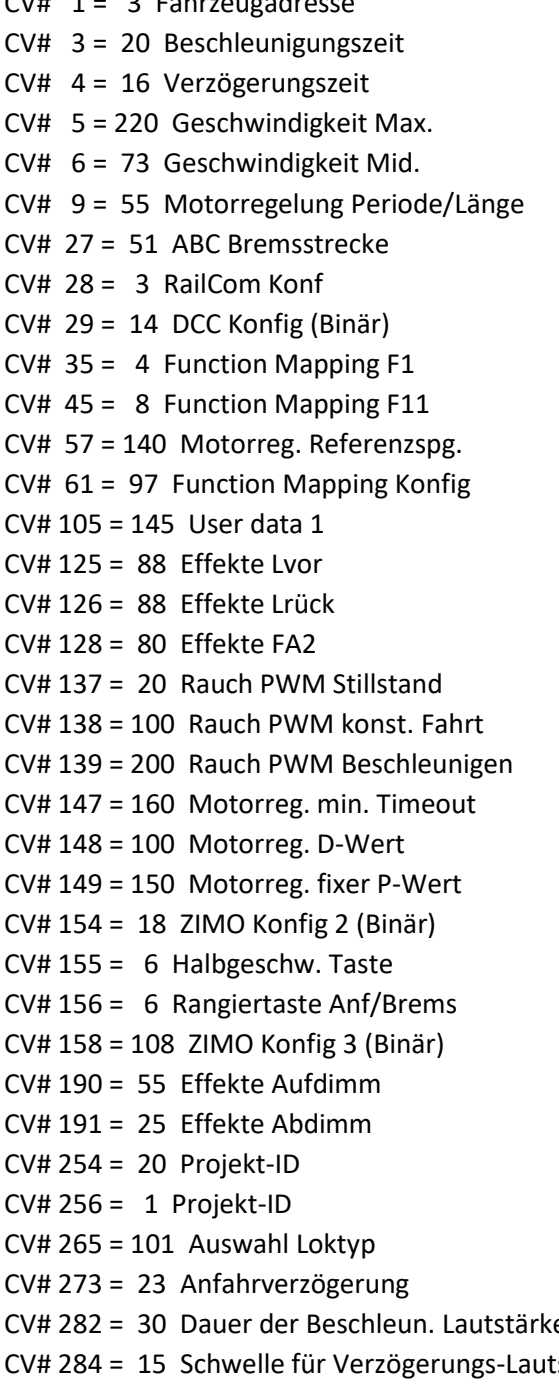

CV# 1 = 3 Fahrzeugadresse CV# 432 = 46 ZIMO Mapping 1 A1 vor CV# 434 = 47 ZIMO Mapping 1 A1 rück  $CV# 436 = 1$  ZIMO Mapping 2 F-Tast  $CV# 438 = 33$  ZIMO Mapping 2 A1 vor  $CV# 440 = 33$  ZIMO Mapping 2 A1 rück  $CV# 516 = 26 F2$  Sound-Nummer  $CV# 518 = 16 F2$  Loop-Info  $CV# 519 = 23 F3$  Sound-Nummer  $CV# 521 = 16 F3$  Loop-Info  $CV# 522 = 25$  F4 Sound-Nummer  $CV# 524 = 16$  F4 Loop-Info  $CV# 525 = 38$  F5 Sound-Nummer  $CV# 526 = 91$  F5 Lautstärke  $CV# 527 = 32$  F5 Loop-Info  $CV# 546 = 34$  F12 Sound-Nummer  $CV# 547 = 128$  F12 Lautstärke  $CV# 548 = 8$  F12 Loop-Info  $CV# 549 = 36$  F13 Sound-Nummer  $CV# 550 = 91$  F13 Lautstärke  $CV# 551 = 72$  F13 Loop-Info  $CV# 552 = 30$  F14 Sound-Nummer  $CV# 553 = 181$  F14 Lautstärke  $CV# 554 = 72$  F14 Loop-Info  $CV# 555 = 28$  F15 Sound-Nummer  $CV# 556 = 181$  F15 Lautstärke  $CV# 557 = 24$  F15 Loop-Info  $CV# 558 = 33$  F16 Sound-Nummer  $CV# 559 = 181$  F16 Lautstärke  $CV# 560 = 24$  F16 Loop-Info  $CV# 561 = 35$  F17 Sound-Nummer  $CV# 562 = 181$  F17 Lautstärke  $CV# 564 = 37$  F18 Sound-Nummer  $CV# 565 = 181$  F18 Lautstärke  $e [0, 1s]$  CV# 566 = 32 F18 Loop-Info stärke CV# 567 = 24 F19 Sound-Nummer

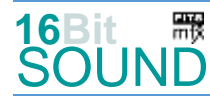

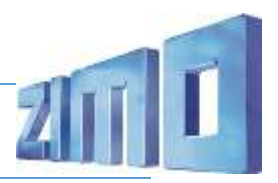

- CV# 285 = 30 Dauer der Verzögerungs-Lautst. [0,1s] CV# 569 = 16 F19 Loop-Info CV# 287 = 65 Brems-Quietsch-Schwelle CV# 575 = 7 Richtungswechsel Sou'Nr CV# 288 = 120 Brems-Quietsch-Mindestfahrzeit [0,1s] CV# 576 = 91 Richtungswechsel Lautstärke CV# 307 = 128 Kurvenquietschen Eingänge CV# 577 = 40 Bremsenquietschen Sou'Nr CV# 308 = 7 Kurvenquietschen Taste (1-28) CV# 578 = 128 Bremsenquietschen Lautstärke CV# 313 = 109 Mute-Taste CV# 581 = 39 Anfahrpfiff Sou'Nr CV# 314 = 45 Mute Ein-/Ausblendzeit [0,1s] CV# 582 = 64 Anfahrpfiff Lautstärke CV# 315 = 20 Z1 Min'intervall CV# 603 = 31 Kurvenquietschen Sound-Nummer CV# 316 = 20 Z1 Max'intervall CV# 604 = 91 Kurvenquietschen Lautstärke CV# 317 = 7 Z1 Abspieldauer [s] CV# 673 = 41 F20 Sound-Nummer CV# 318 = 100 Z2 Min'intervall CV# 674 = 46 F20 Lautstärke CV# 319 = 140 Z2 Max'intervall CV# 675 = 88 F20 Loop-Info CV# 320 = 10 Z2 Abspieldauer [s] CV# 676 = 32 F21 Sound-Nummer CV# 353 = 25 Rauch max. Laufzeit [25s] CV# 677 = 91 F21 Lautstärke CV# 355 = 20 Rauch-Venti PWM Stillstand CV# 678 = 72 F21 Loop-Info CV# 356 = 10 Speed Lock-Taste CV# 744 = 36 Z1 Sound-Nummer CV# 387 = 60 Diesel Stufe Beschl.-Abhängigk. CV# 745 = 91 Z1 Lautstärke CV# 389 = 200 Diesel Stufe Beschl.-Limit CV# 746 = 8 Z1 Loop-Info CV# 395 = 85 Max. Lautstärke CV# 747 = 36 Z2 Sound-Nummer CV# 396 = 23 Leiser-Taste CV# 748 = 91 Z2 Lautstärke  $CV# 397 = 22$  Lauter-Taste  $CV# 749 = 8$  Z2 Loop-Info
- $CV# 430 = 29$  ZIMO Mapping 1 F-Tast

## Sound Samples:

- 2 Horn V200 007 kurz.wav
- 23 Horn\_220-033\_lang.wav
- 24 Horn\_220-033\_lang\_2.wav
- 25 Horn V200 116 kurz.wav
- 26 Horn\_V200 033\_kurz.wav
- 27 Horn\_V200 007\_lang.wav
- 28 Tür auf zu.wav
- 29 Handbremse anziehen-lösen.wav
- 30 Heizdiesel\_ kurz.wav
- 
- 
- 31 Kurvenquietschen.wav
- 32 Sanden.wav
- 33 Maschienenraumtür\_auf-zu.wav
- 34 Scharfenberg\_on-off.wav
- 35 Wagentür\_zu\_4x\_mix.wav
- 36 Kompressor\_doppelt.wav
- 37 Bitte einsteigen Türen schließen DB.wav
- 38 Schaffnerpfiff.wav
- 41 Tanken.wav

**RR** Das Projekt ist mit mfx-Funktionssymbolen ausgestattet und für die Verwendung von Lokbildern vorbereitet: für die BR 601 gilt die mfx-Produktnummer 5120.

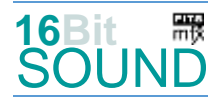

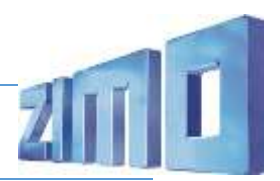

## Die neue Decodergeneration von ZIMO:

…heißt **MS-Decoder**. Der Erste seiner Art ist der MS450 der den MX645 ersetzen wird. Es handelt sich dabei um einen Multiprotokoll-Decoder, der auf Anlagen mit DCC- (Digital Command Control), MM- (Motorola) oder Märklin mfx Format einsetzbar ist. Natürlich ist der Decoder auch auf analog gesteuerten Anlagen mit Gleichsowie Wechselstrom fahrbar.

Die 16 Bit Auflösung, die 22 kHz Samplerate und der 128 Mbit Soundspeicher sind ja schon von der Decoderlieferung für die Roco BR 85 bekannt.

All das bedeutet für Modellbahner einen noch besseren, leistungsfähigeren und klanglich präziseren sowie dynamischeren ZIMO Decoder als bisher. ZIMO setzt damit einen weiteren Schritt in Richtung Vorbildtreue. Natürlich bleiben alle geschätzten Merkmale sowie bekannten Möglichkeiten der MX-Decoder erhalten bzw. werden weiter ausgebaut.

## Die technischen Daten des MS450:

ECHTE 16 Bit Auflösung - 22 oder 44 kHz Samplerate - 16 Kanäle - 128 Mbit Speicher - Multiprotokoll: DCC, mfx, MM

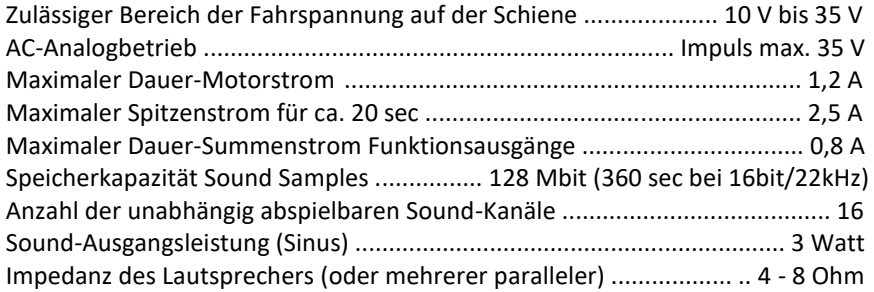

ZIMO Elektronik GmbH Schönbrunner Strasse 188 1120 Wien Österreich

mfx® ist eine eingetragene Marke der Gebrüder Märklin & Cie. GmbH, 73033 Göppingen, Deutschland